## **Reloop Digital Jockey 2 User Manual** >>>CLICK HERE<<<

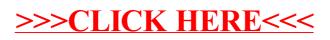